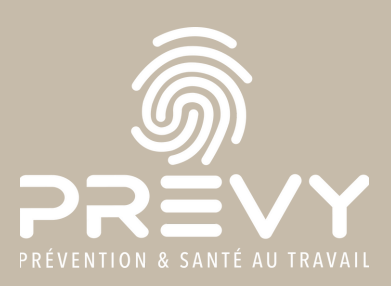

Les

# Un Espace Adhérent repensé pour optimiser la prévention etla santé au travail dans votre entreprise

#### Facile d'utilisation, intuitif et innovant

Collaboratif : conseils et suggestions

Sécurisé : logiciel certifié ISO 27001 pour la protection des données

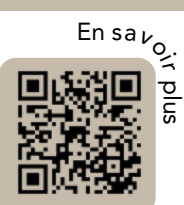

# Un pilotage amélioré de la prévention et de la santé au travail de votre entreprise

#### Gain de temps

grâce à sa facilité de prise en main, vous gagnez du temps dans la gestion des convocations et des effectifs, dans le partage de vos documents, dans le choix des moyens de paiement et dans beaucoup d'autres options.

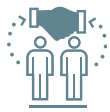

### Simplification des échanges avec PREVY

grâce à une centralisation des informations et une historisation des échanges.

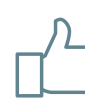

#### Engagement et satisfaction des salariés

avec un espace qui leur est dédié, où ils peuvent retrouver tous leurs documents comme leurs attestations de suivi.

# Un Espace Adhérent complet et simple à prendre en main

Facile, rapide et guidé Des champs pré-remplis Réalisable en plusieurs

Focus parcours **Déclaration** annuelle des effectifs :

Des filtres à disposition pour simplifier votre

fois

démarche

Toutes les informations en un coup d'oeil grâce à une centralisation sur votre tableau de bord

Des actions 100% numériques automatisées ou réalisables en quelques clics

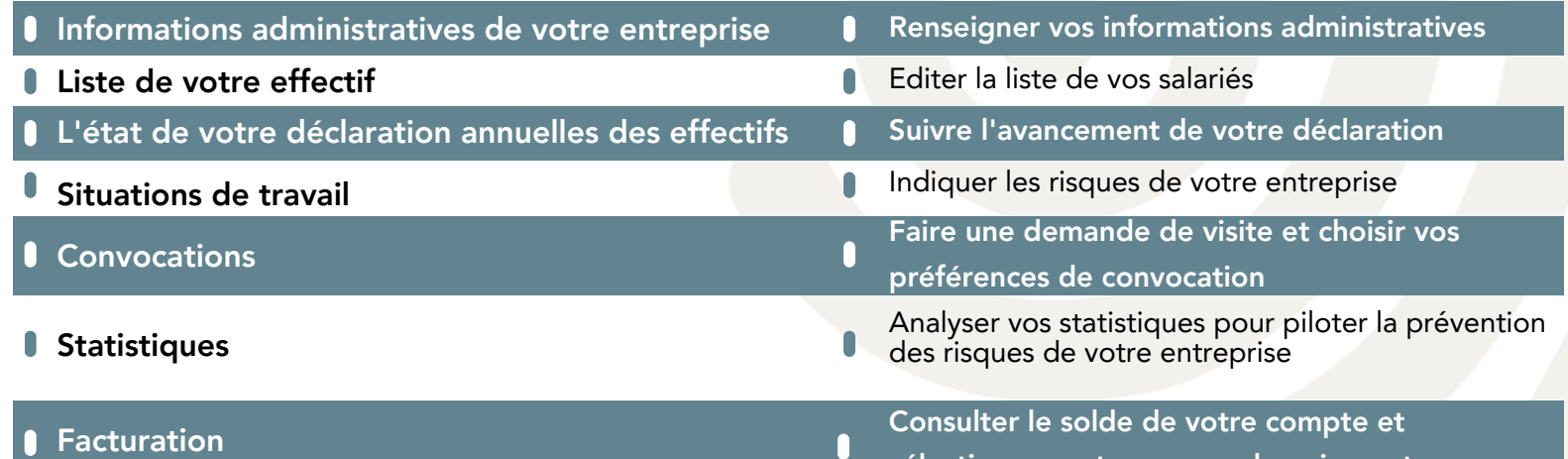

sélectionner votre moyen de paiemen

# Comment accéder au Espace adhérent ?

Depuis la page d'accueil de : www.prevy.fr

Espace adhérent

Ou directement à l'adresse URL : https://prevy.padoa.fr/employer/login

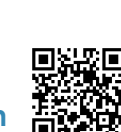

### Pour vous connecter :

- Renseignez votre email
- Renseignez le code de connexion unique reçu automatiquement dans votre boîte email

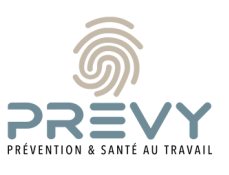

Vous n'avez aucun mot de passe à retenir !

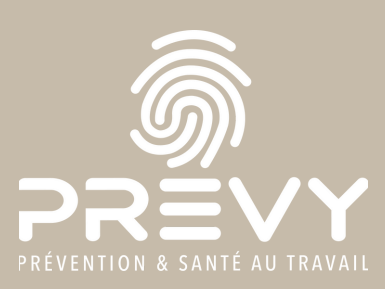

# Un Espace Adhérent repensé pour optimiser la prévention etla santé au travail dans votre entreprise

# Gérez vos effectifs de manière simplifiée

- Déclarez vos effectifs : cette action déclenche automatiquement la demande de visite d'embauche.
- Ajoutez vos salariés d'une traite avec l'importation d'un fichier Excel.
- Déclarez facilement les suivis réglementaires.
- Ajoutez ou retirez facilement un salarié de l'effectif.
- Ajoutez les e-mails de vos salariés.
- Téléchargez la liste de vos salariés et leurs dates de dernière visite.

## Gérez simplement vos convocations aux visites médicales

- Renseignez vos préférences de convocation.
- Ne gérez plus le suivi périodique de vos salariés, le moteur de convocation le fait pour vous.
- Demandez uniquement des visites de reprise, à la demande et de post-exposition ou post-professionnelle.
- Annulez en ligne une visite plus de 48 heures avant.
- Transférez par mail à vos salariés leurs convocations.
- Téléchargez la liste des visites passées, planifiées et à venir.

# Une base documentaire personnalisée

- Accédez à tous les documents partagés avec PREVY
- Retrouvez les documents que vous avez vous-même déposés sur l'espace

# Gérez facilement votre situation comptable

- Visualisez vos factures, extraits de compte et échéances de paiement.
- Gérez vous-même vos moyens de paiement
- Affichez les informations de virement de PREVY et optez pour le prélèvement automatique.

# Gérez les informations de votre entreprise de manière intuitive

- Modifiez en toute autonomie les informations administratives.
- · Déclarez les situations de travail (risques professionnels) et moyens de prévention présents dans votre entreprise.
- Créez ou modifiez les utilisateurs de votre Espace adhérent.

# Obtenez des statistiques

Le nombre de visites réalisées ou annulées, d'inaptitudes, d'aménagements de postes, d'Actions en Milieu de Travail…

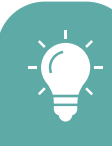

**Besoin d'aide pour vous connecter à votre Espace adhérent ?**

Contactez le service relation adhérents à : relation-adherent@prevy.fr

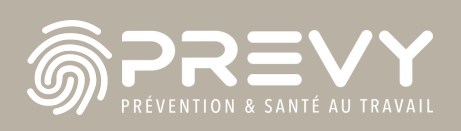